# CS 6334.001 Virtual Reality Homework 2

Professor Yu Xiang

September 29, 2021

### **Problem 1**

(2 points) Convex Lens.

In Figure [1,](#page-0-0) an object with height  $h_1$  and distance  $s_1$  from a thin convex lens is imaged to the other side of the lens. The focal length of the lens is  $f$ . The image of the object is with height  $h_2$  and distance  $s_2$  from the lens. Show that

$$
\frac{1}{s_1} + \frac{1}{s_s} = \frac{1}{f}.
$$
 (1.1)

(Hint) Apply triangle similarity theorems. Consider the relationship between height and distance first.

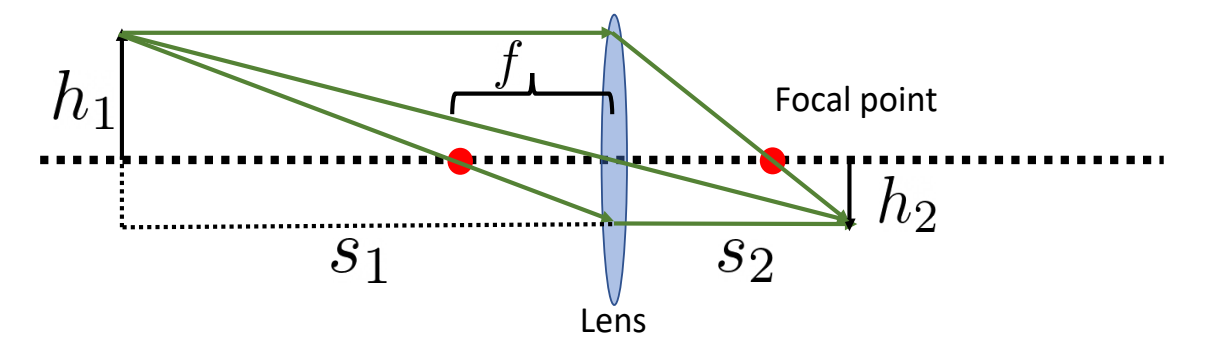

<span id="page-0-0"></span>Figure 1: Imaging process of a thin convex lens

### **Problem 2**

(2 points) Barycentric Coordinates.

Let  $\mathbf{p}_1 = (x_1, y_1, z_1)^T$ ,  $\mathbf{p}_2 = (x_2, y_2, z_2)^T$  and  $\mathbf{p}_3 = (x_3, y_3, z_3)^T$  be three vertices of a triangle as shown in Figure [2.](#page-1-0) Let  $\mathbf{p} = (x, y, z)^T$  be a 3D point inside the triangle. Then  $\mathbf{p}$  can be expressed using its barycentric coordinates

$$
\mathbf{p} = \alpha_1 \mathbf{p}_1 + \alpha_2 \mathbf{p}_2 + \alpha_3 \mathbf{p}_3, \tag{2.1}
$$

where  $0 \le \alpha_1, \alpha_2, \alpha_3 \le 1$  and  $\alpha_1 + \alpha_2 + \alpha_3 = 1$ . Show that

$$
\alpha_1 = \frac{(y_2 - y_3)(x - x_3) + (x_3 - x_2)(y - y_3)}{(y_2 - y_3)(x_1 - x_3) + (x_3 - x_2)(y_1 - y_3)},
$$
\n
$$
\alpha_2 = \frac{(y_3 - y_1)(x - x_3) + (x_1 - x_3)(y - y_3)}{(y_2 - y_3)(x_1 - x_3) + (x_3 - x_2)(y_1 - y_3)},
$$
\n
$$
\alpha_3 = 1 - \alpha_1 - \alpha_2.
$$
\n(2.2)

(Hint) Build a linear system of  $\alpha_1, \alpha_2$  and then apply Cramer's rule to solve it. Do not follow slide 6 in lecture 7. I think these equations from the VR textbook may not be correct.

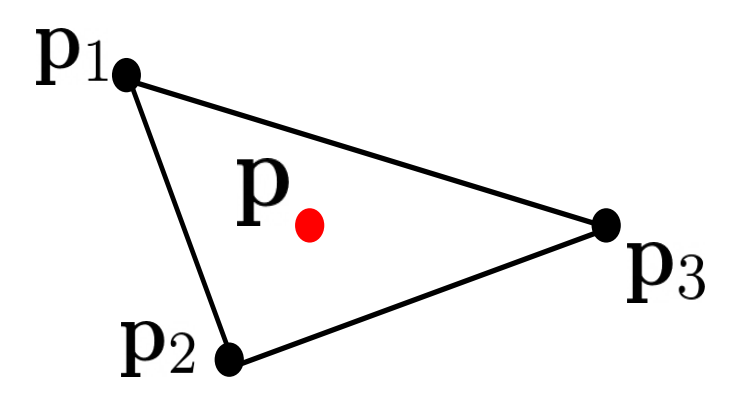

<span id="page-1-0"></span>Figure 2: Illustration of barycentric coordinates

#### **Problem 3**

(2 points) Fundamental Matrix.

Let's consider a stereo camera rig with the world origin at the first camera. The second camera is translated by  $t_x$  along the x-axis from the first camera as shown in Figure [3.](#page-2-0) The projection matrices of the two cameras are

$$
P = K[I|\mathbf{0}] \tag{3.1}
$$

$$
P' = K[I|t],\tag{3.2}
$$

where *I* is a 3 × 3 identity matrix and  $\mathbf{t} = (t_x, 0, 0)^T$  is the translation of the right camera, and *K* is the camera intrinsic matrix:

$$
K = \begin{bmatrix} f_x & 0 & p_x \\ 0 & f_y & p_y \\ 0 & 0 & 1 \end{bmatrix} .
$$
 (3.3)

Show that the fundamental matrix of this stereo rig is

$$
F = \begin{bmatrix} 0 & 0 & 0 \\ 0 & 0 & -f_x t_x \\ 0 & f_x t_x & 0 \end{bmatrix}.
$$
 (3.4)

(Hint) The pseudoinverse of  $P$  is

$$
P^+ = \begin{bmatrix} K^{-1} \\ \mathbf{0}^T \end{bmatrix} . \tag{3.5}
$$

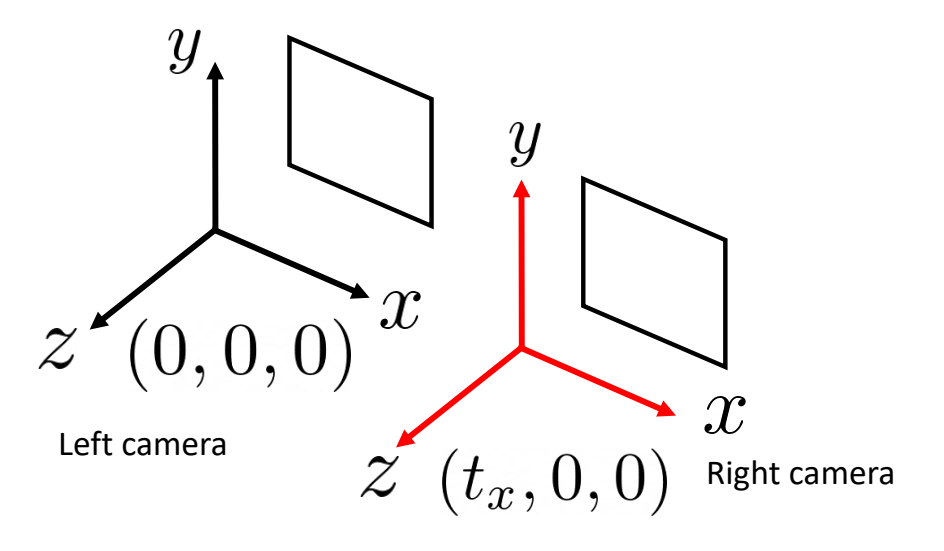

<span id="page-2-0"></span>Figure 3: A stereo camera rig

## **Problem 4**

#### (4 points)

Download the homework2\_programming.zip file from eLearning, Assignments, Homework 2. Implement backprojection of pixels in the get\_observation() function in table\_scene\_rendering.py.

After your implementation, run the table\_scene\_rendering.py in Python. Figure [4](#page-3-0) shows an example of running the script. Submit your script to eLearning, and TA will run your script to verify it.

Here are some useful resources:

- Python basics <https://pythonbasics.org/>
- PyBullet <https://pybullet.org/wordpress/>
- Numpy <https://numpy.org/doc/stable/user/basics.html>

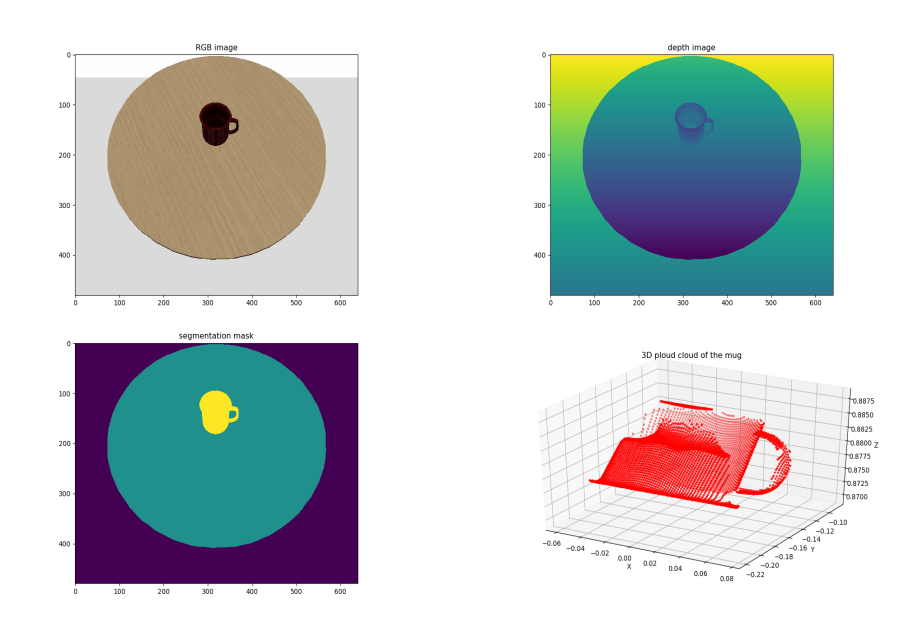

<span id="page-3-0"></span>Figure 4: Example of running of the table scene rendering.py script